## Anlage 1

## **Adressen der Grundschulen, weiterführenden Schulen und VHS der Stadt Werne**

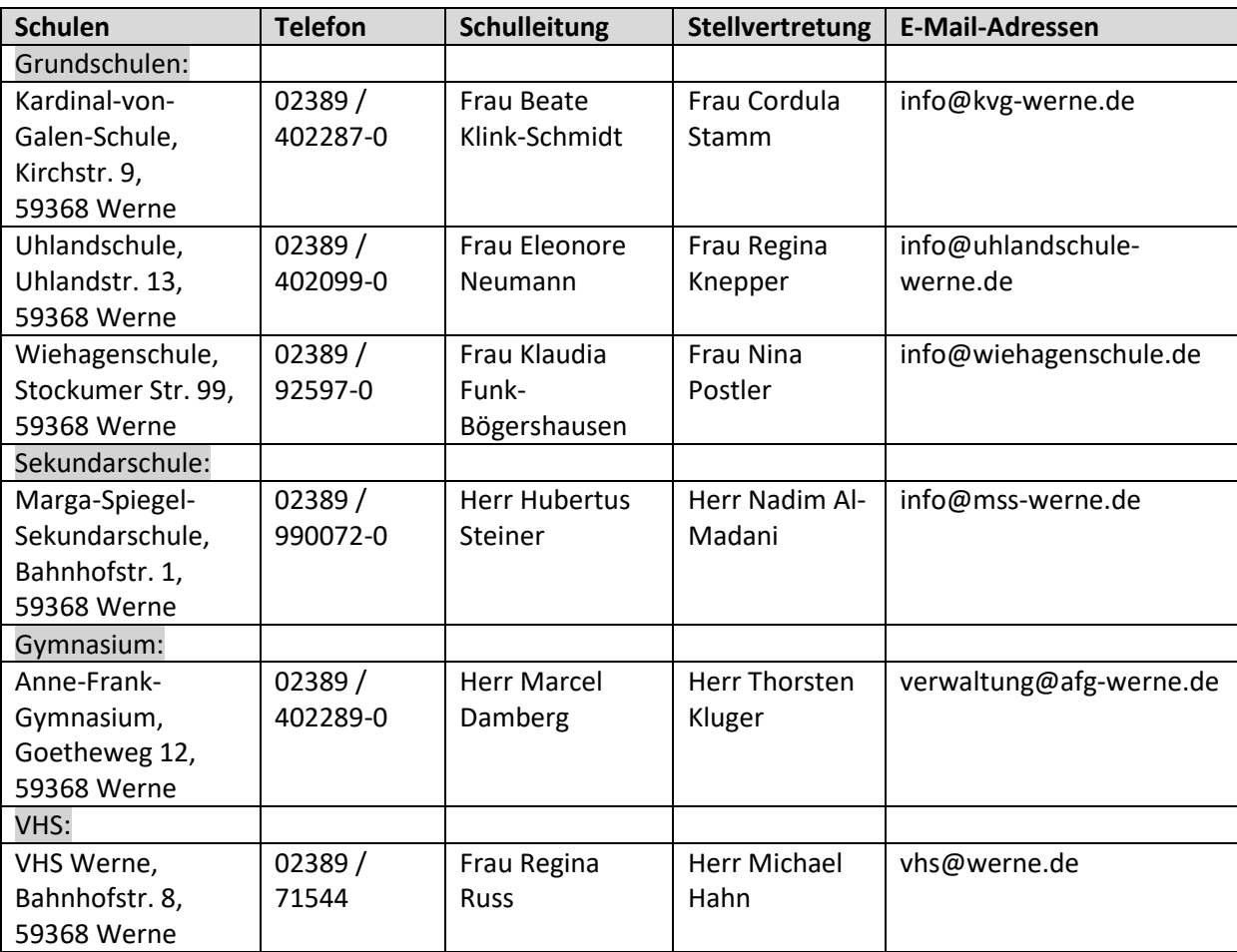